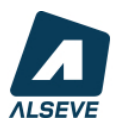

Pour vous permettre d'utiliser efficacement notre solution informatique **DREAMFLORE** dédiée aux métiers du Paysage, nous vous proposons des sessions de formations de 2 jours pour débutant par groupe de 5 personnes en nos locaux à Saint-Herblain (44800) – Parc Solaris Immeuble Arkam – 10 chemin du Vigneau ou en distanciel.

Chaque participant dispose d'un micro-ordinateur équipé mis à disposition par la société ALSEVE en présentiel.

## **Coût d'une session de formation (2jours) : 850 € HT par personne, déjeuner inclus sauf en distanciel.**

Nous proposons aussi des formations personnalisées jusqu'à 5 personnes, en nos locaux ou sur site. Consultez le service commercial pour connaître les tarifs (com@alseve.fr).

## **Organisme certifié QUALIOPI - Prise en charge possible par OCAPIAT: renseignez-vous.**

Réservez dès maintenant vos dates dans le planning ci-dessous.

## **PLANNING FORMATION DREAMFLORE - LOGICIEL DE GESTION**

1. Choisissez la session de formation à laquelle vous souhaitez participer :

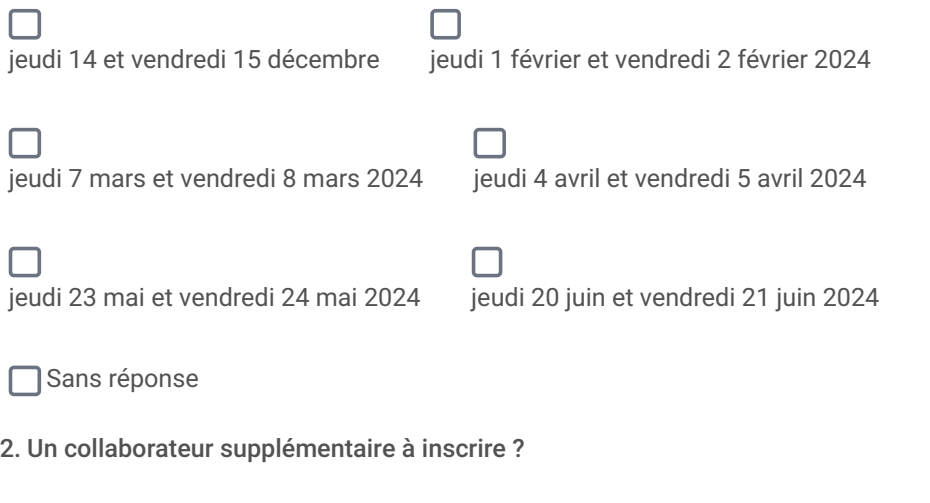

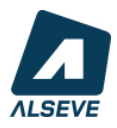

## **RAISON SOCIALE**

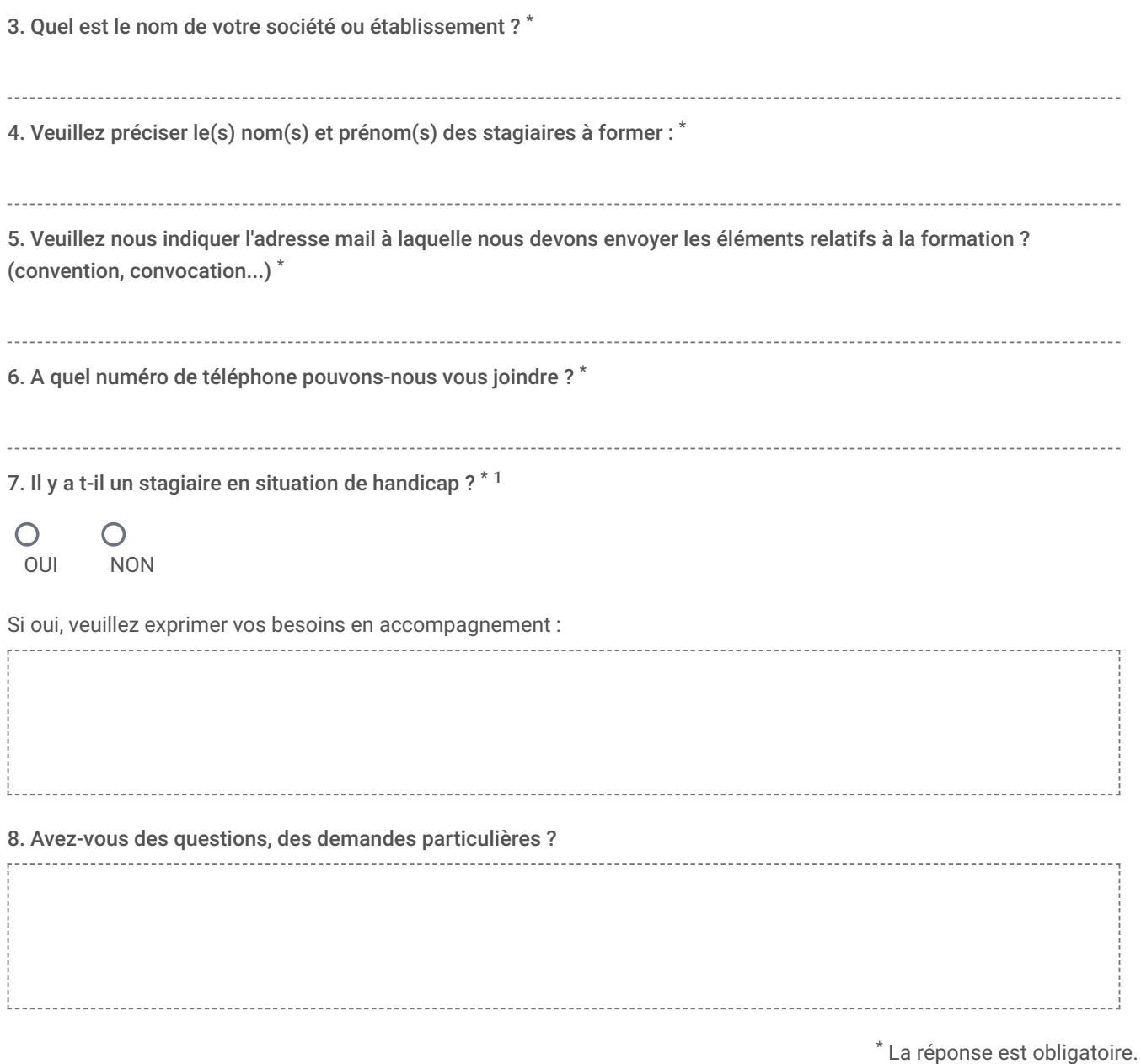

 $1$  Ne cocher qu'une seule option.